Муниципальное казенное общеобразовательное учреждение «Средняя общеобразовательная школа №9» Левокумского муниципального округа Ставропольского края

Рассмотрено: Руководителем центра «Точка роста» <u>идинации и следина С.Е.</u><br>Пр. N<u>ext дот 31 of</u> 2022 г.

Утверждена Директор МКОУ СОШ №9  $H_{10}$  New Little A.H. Illustrona

# Дополнительная общеобразовательная общеразвивающая программа

«Виртуальная реальность»

Возраст детей: 8-12 лет Срок реализации: 1 год

> Составитель: педагог дополнительного образования Михеева В.Г.

с. Урожайное 2022-2023 уч. год

#### **Пояснительная записка**

Общеобразовательная программа «Виртуальная реальность»: 3D-моделирование и программирование относится к общеразвивающему техническому направлению курса и разработана в соответствии с требованиями ФГОС ООО.

Виртуальная и дополненная реальности — особые технологические направления, тесно связанные с другими. Эти технологии включены в список ключевых и оказывают существенное влияние на развитие рынков. Практически для каждой перспективной позиции будущего крайне полезны будут знания из области 3D-моделирования, основ программирования, компьютерного зрения и т. п.

Программа даёт необходимые компетенции для дальнейшего углублённого освоения дизайнерских навыков и методик проектирования. Основными направлениями в изучении технологий виртуальной и дополненной реальности, с которыми познакомятся обучающиеся в рамках модуля, станут начальные знания о разработке приложений для различных устройств, основы компьютерного зрения, базовые понятия 3D-моделирования.

Через знакомство с технологиями создания собственных VR\AR- устройств и разработки приложений будут развиваться исследовательские, инженерные и проектные компетенции. Освоение этих технологий подразумевает получение ряда базовых компетенций, владение которыми критически необходимо любому специалисту на конкурентном рынке труда в STEAM-профессиях.

Рабочая программа курса составлена на основе пособия «Разработка приложений виртуальной и дополненной реальности: 3D-моделирование и программирование» И.А. Кузнецовой / Фонд новых форм развития образования, М.: 2019. Курс

на 2 часа в неделю согласно учебному плану (72 часа в год).

## **Планируемые результаты освоения курса .**

Личностные результаты:

• критическое отношение к информации и избирательность её восприятия;

• осмысление мотивов своих действий при выполнении заданий;

• развитие любознательности, сообразительности при выполнении разнообразных заданий проблемного и эвристического характера;

• развитие внимательности, настойчивости, целеустремлённости, умения преодолевать трудности;

• развитие самостоятельности суждений, независимости и нестандартности мышления;

• освоение социальных норм, правил поведения, ролей и форм социальной жизни в группах и сообществах;

• формирование коммуникативной компетентности в общении и сотрудничестве с другими обучающимися.

Метапредметные результаты:

Регулятивные универсальные учебные действия:

• умение принимать и сохранять учебную задачу;

• умение планировать последовательность шагов алгоритма для достижения цели;

• умение ставить цель (создание творческой работы), планировать достижение этой цели;

• умение осуществлять итоговый и пошаговый контроль по результату;

• способность адекватно воспринимать оценку наставника и других обучающихся;

• умение различать способ и результат действия; • умение вносить коррективы в действия в случае расхождения результата решения задачи на основе её оценки и учёта характера сделанных ошибок;

• умение в сотрудничестве ставить новые учебные задачи;

• способность проявлять познавательную инициативу в учебном сотрудничестве;

• умение осваивать способы решения проблем творческого характера в жизненных ситуациях;

• умение оценивать получающийся творческий продукт и соотносить его с изначальным замыслом, выполнять по необходимости коррекции либо продукта, либо замысла.

Познавательные универсальные учебные действия:

• умение осуществлять поиск информации в индивидуальных 8 информационных архивах обучающегося, информационной среде образовательного учреждения, федеральных хранилищах информационных образовательных ресурсов;

• умение использовать средства информационных и коммуникационных технологий для решения коммуникативных, познавательных и творческих задач;

• умение ориентироваться в разнообразии способов решения задач;

• умение осуществлять анализ объектов с выделением существенных и несущественных признаков;

• умение проводить сравнение, классификацию по заданным критериям;

• умение строить логические рассуждения в форме связи простых суждений об объекте;

• умение устанавливать аналогии, причинно-следственные связи;

• умение моделировать, преобразовывать объект из чувственной формы в модель, где выделены существенные характеристики объекта (пространственнографическая или знаково-символическая);

• умение синтезировать, составлять целое из частей, в том числе самостоятельно достраивать с восполнением недостающих компонентов.

Коммуникативные универсальные учебные действия:

• умение аргументировать свою точку зрения на выбор оснований и критериев при выделении признаков, сравнении и классификации объектов;

• умение выслушивать собеседника и вести диалог;

• способность признавать возможность существования различных точек зрения и право каждого иметь свою;

• умение планировать учебное сотрудничество с наставником и другими обучающимися: определять цели, функции участников, способы взаимодействия;

• умение осуществлять постановку вопросов: инициативное сотрудничество в поиске и сборе информации;

умение разрешать конфликты: выявление, идентификация проблемы, поиск и оценка альтернативных способов разрешения конфликта, принятие решения и его реализация;

умение с достаточной полнотой и точностью выражать свои мысли в соответствии с задачами и условиями коммуникации; • владение монологической и диалогической формами речи.

Предметные результаты

В результате освоения программы, обучающиеся должны знать:

ключевые особенности технологий виртуальной и дополненной реальности;

принципы работы приложений с виртуальной и дополненной реальностью;

перечень современных устройств. используемых ЛЛЯ работы  $\mathbf{c}$ технологиями, и их предназначение;

основной функционал программ для трёхмерного моделирования;

принципы и способы разработки приложений с виртуальной и дополненной реальностью:

основной функционал программных сред для разработки приложений с виртуальной и дополненной реальностью;

особенности разработки графических интерфейсов. уметь:

- $\bullet$ настраивать и запускать шлем виртуальной реальности;
- устанавливать и тестировать приложения виртуальной реальности;  $\bullet$
- самостоятельно собирать очки виртуальной реальности;
- формулировать задачу на проектирование исходя из выявленной проблемы;
- уметь пользоваться различными методами генерации идей;  $\bullet$

выполнять примитивные операции в программах для трёхмерного моделирования

выполнять примитивные операции в программных средах для разработки приложений с виртуальной и дополненной реальностью;

компилировать приложение для мобильных устройств или персональных компьютеров и размещать его для скачивания пользователями; • разрабатывать графический интерфейс (UX/UI);

разрабатывать все необходимые графические и видеоматериалы для презентации проекта: • представлять свой проект. владеть:

основной терминологией в области технологий виртуальной и дополненной реальности; • базовыми навыками трёхмерного моделирования;

базовыми навыками разработки приложений с виртуальной и дополненной реальностью;

знаниями по принципам работы и особенностям устройств виртуальной и дополненной реальности.

#### Содержание курса

Программа предполагает постепенное расширение знаний и их углубление, а также приобретение умений в области проектирования, конструирования и изготовления творческого продукта. В основе образовательного процесса лежит проектный подход. Основная форма подачи теории — интерактивные лекции и пошаговые мастер-классы в группах до 10-15 человек. Практические задания планируется выполнять как индивидуально и в парах, так и в малых группах. Занятия проводятся в виде бесед, семинаров, лекций: для наглядности подаваемого материала используется различный мультимедийный материал — презентации, видеоролики, приложения пр.

## **Кейс 1. Проектируем идеальное VR-устройство** (36ч)

В рамках первого кейса обучающиеся исследуют существующие модели устройств виртуальной реальности, выявляют ключевые параметры, а затем выполняют проектную задачу — конструируют собственное VR-устройство. Обучающиеся исследуют VRконтроллеры и обобщают возможные принципы управления системами виртуальной реальности. Сравнивают различные типы управления и делают выводы о том, что необходимо для «обмана» мозга и погружения в другой мир. Обучающиеся смогут собрать собственную модель VR-гарнитуры: спроектировать, смоделировать, вырезать/распечатать на 3D-принтере нужные элементы, а затем протестировать самостоятельно разработанное устройство.

## **Кейс 2. Разрабатываем VR/AR-приложения** (36 ч)

После формирования основных понятий виртуальной реальности, получения навыков работы с VR-оборудованием в первом кейсе, обучающиеся переходят к рассмотрению понятий дополненной и смешанной реальности, разбирают их основные отличия от виртуальной. Создают собственное AR-приложение (augmented reality дополненная реальность), отрабатывая навыки работы с необходимым в дальнейшем программным обеспечением, навыки дизайн-проектирования и дизайн-аналитики. Обучающиеся научатся работать с крупнейшими репозиториями бесплатных трёхмерных моделей, смогут минимально адаптировать модели, имеющиеся в свободном доступе, под свои нужды. Начинается знакомство со структурой интерфейса программы для 3Dмоделирования (по усмотрению наставника — 3ds Max, Blender 3D, Maya), основными командами. Вводятся понятия «полигональность» и «текстура».

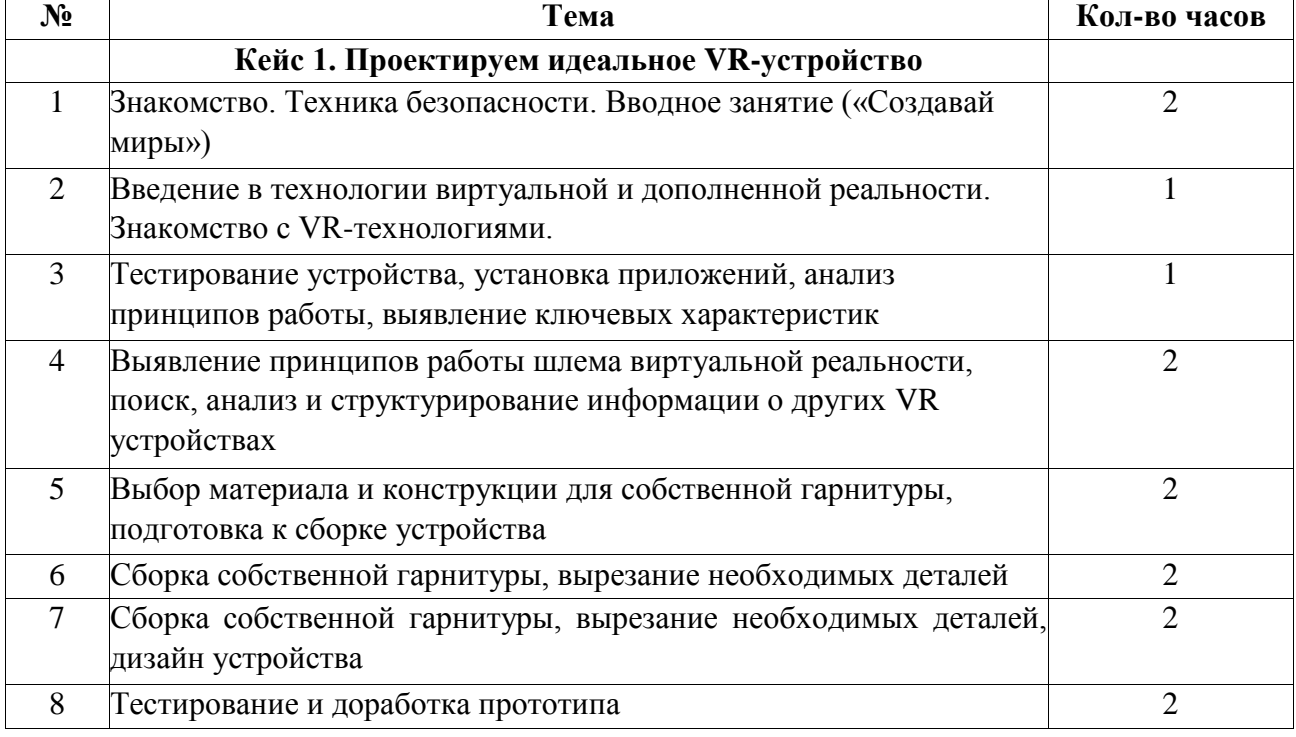

### **Тематическое планирование курса внеурочной деятельности.**

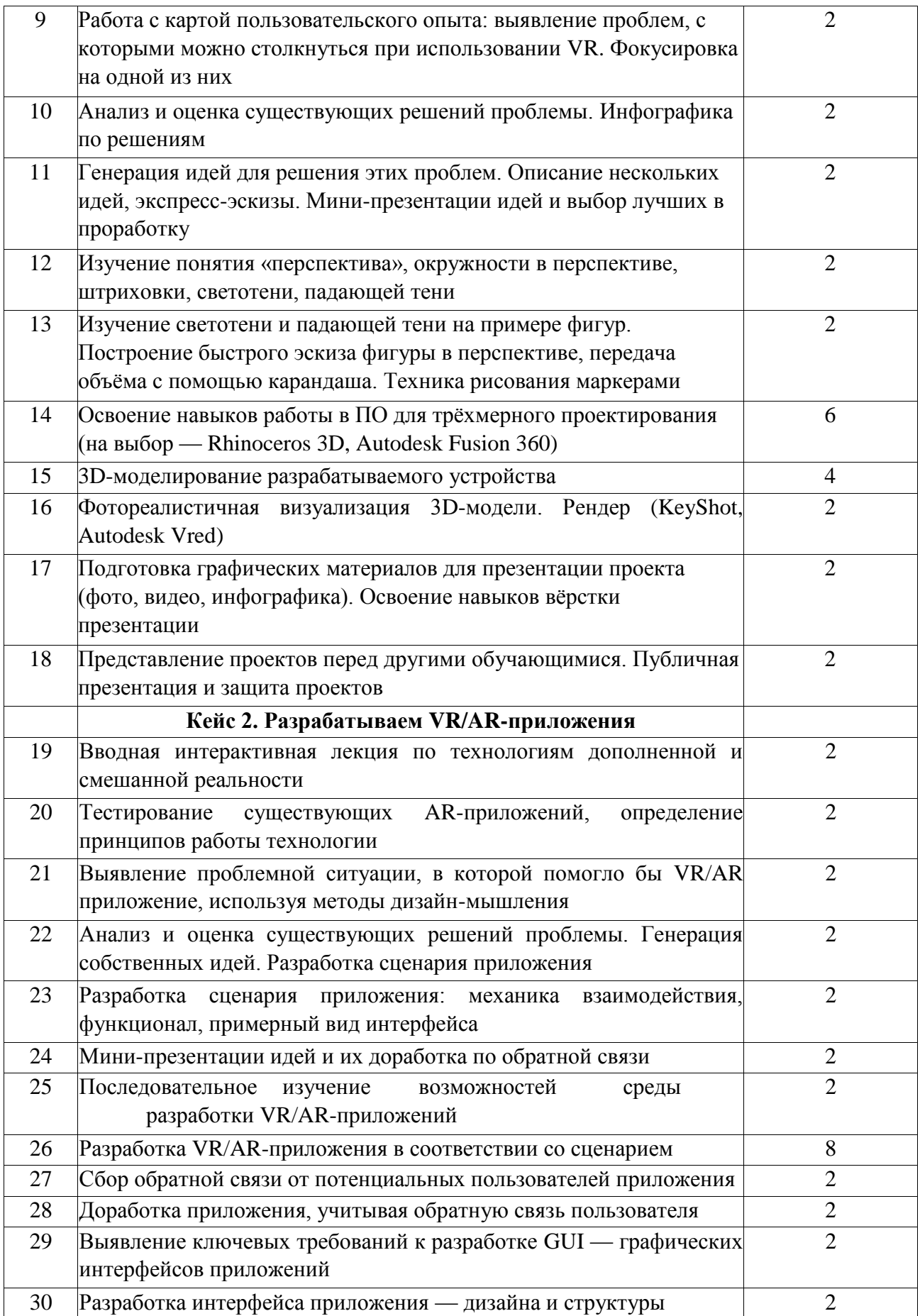

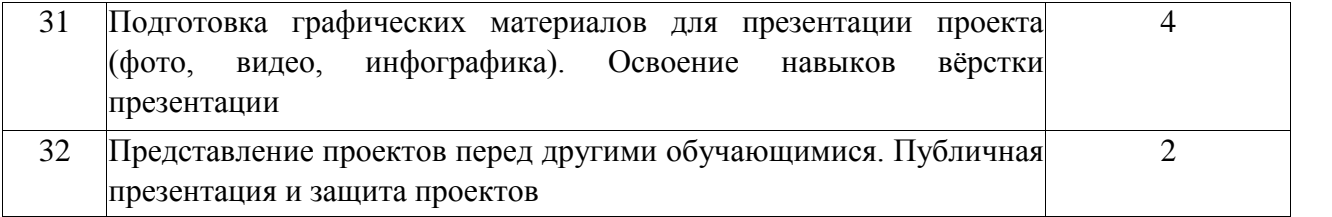

1. Методические рекомендации Digital-школа: использование технологии виртуальной реальности в проектировании цифровой образовательной среды / Ю. А. Куликов; Министерство общего и профессионального образования Свердловской области, Государственное автономное образовательное учреждение дополнительного профессионального образования Свердловской области «Институт развития образования», Нижнетагильский филиал: НТФ ГАОУ ДПО СО «ИРО», 2019. – 53 с.

2. Цифровая школа: образовательный портал [Электронный ресурс]. Режим доступа: [http://digitalschool.su](https://www.google.com/url?q=http://digitalschool.su&sa=D&ust=1567959383099000) (дата обращения: 20.03.2019)

3. Симоненко Н. Как VR-приложения помогают детям учиться: статья [Электронный ресурс]. Режим доступа: [https://lifehacker.ru/vr-prilozheniya-i-obuchenie/](https://www.google.com/url?q=https://lifehacker.ru/vr-prilozheniya-i-obuchenie/&sa=D&ust=1567959383100000) (дата обращения: 20.03.2019)

4. Chris Woodford. Virtual reality. Что такое виртуальная реальность: свойства, классификация, оборудование: статья [Электронный ресурс]. Режим доступа: [https://tproger.ru/translations/vr-explained/](https://www.google.com/url?q=https://tproger.ru/translations/vr-explained/&sa=D&ust=1567959383100000) (дата обращения: 21.03.2019)

5. Flight Simulator X : in Oculus Rift - Virtual Reality: виртуальный стимулятор [Электронный ресурс]. Режим

доступа: [https://www.youtube.com/watch?time\\_continue=2&v=HVdeE3qQZlw](https://www.google.com/url?q=https://www.youtube.com/watch?time_continue%3D2%26v%3DHVdeE3qQZlw&sa=D&ust=1567959383101000) (дата обращения: 21.03.2019)

6. Michael Wiebrands. Molecular Visualisation Tool: видеоматериал [Электронный ресурс]. Режим доступа: [https://www.youtube.com/watch?time\\_continue=171&v=Ihwcx0LhfyM](https://www.google.com/url?q=https://www.youtube.com/watch?time_continue%3D171%26v%3DIhwcx0LhfyM&sa=D&ust=1567959383101000) (дата обращения: 22.03.2019)

7. How the da Vinci Surgical System Robot Works - Explanation & Demonstration - Christian Hospital: видеоматериал [Электронный ресурс] . Режим доступа: [https://www.youtube.com/watch?time\\_continue=94&v=DLj4ImsVkDQ](https://www.google.com/url?q=https://www.youtube.com/watch?time_continue%3D94%26v%3DDLj4ImsVkDQ&sa=D&ust=1567959383101000) (дата обращения: 22.03.2019)

8. VR modeling for architects – ArchiSpace: видеоматериал [Электронный ресурс]. Режим доступа: [https://www.youtube.com/watch?time\\_continue=105&v=Jv6maQ\\_3p5k](https://www.google.com/url?q=https://www.youtube.com/watch?time_continue%3D105%26v%3DJv6maQ_3p5k&sa=D&ust=1567959383102000) (дата обращения: 22.03.2019)

9. Судницкий В. Виртуальная реальность в образовании: статья [Электронный ресурс]. Режим доступа: [https://vrgeek.ru/obrazovanie-v-vr/](https://www.google.com/url?q=https://vrgeek.ru/obrazovanie-v-vr/&sa=D&ust=1567959383102000) (дата обращения: 23.03.2019)

10. VR-приложения, которые помогут ребенку учиться: IT-школе СМАРТ [Электронный ресурс]. Режим доступа: [https://uaitsmart.com/vr-i-obrazovanie-detej](https://www.google.com/url?q=https://uaitsmart.com/vr-i-obrazovanie-detej&sa=D&ust=1567959383102000) (дата обращения: 23.03.2019)

11. Google Expeditions: приложение [Электронный ресурс]. Режим доступа: [https://play.google.com/store/apps/details?id=com.google.vr.expeditions&hl=ru](https://www.google.com/url?q=https://play.google.com/store/apps/details?id%3Dcom.google.vr.expeditions%26hl%3Dru&sa=D&ust=1567959383103000) (дата обращения: 23.03.2019)

12. Как проводить групповые видеотуры в приложении Google Expeditions: инструкция к приложению [Электронный ресурс]. Режим доступа: [https://support.google.com/edu/expeditions/answer/6335098?co=GENIE.Platform%3](https://www.google.com/url?q=https://support.google.com/edu/expeditions/answer/6335098?co%3DGENIE.Platform%253DAndroid%26hl%3Dru&sa=D&ust=1567959383103000)

[DAndroid&hl=ru](https://www.google.com/url?q=https://support.google.com/edu/expeditions/answer/6335098?co%3DGENIE.Platform%253DAndroid%26hl%3Dru&sa=D&ust=1567959383103000) (дата обращения: 23.03.2019)

13. MEL Chemistry VR: приложение [Электронный ресурс]. Режим доступа: [https://play.google.com/store/apps/details?id=com.melscience.melchemistryvr](https://www.google.com/url?q=https://play.google.com/store/apps/details?id%3Dcom.melscience.melchemistryvr&sa=D&ust=1567959383103000) (дата обращения: 23.03.2019)

14. Tilt Brush: приложение [Электронный ресурс]. Режим доступа: [https://www.tiltbrush.com](https://www.google.com/url?q=https://www.tiltbrush.com&sa=D&ust=1567959383104000) (дата обращения: 23.03.2019)

15. InMind: приложение [Электронный ресурс]. Режим доступа: [https://play.google.com/store/apps/details?id=com.nivalvr.inmind](https://www.google.com/url?q=https://play.google.com/store/apps/details?id%3Dcom.nivalvr.inmind&sa=D&ust=1567959383104000) (дата обращения: 23.03.2019)

16. InCell: приложение [Электронный ресурс]. Режим доступа: [https://play.google.com/store/apps/details?id=com.nivalvr.incell](https://www.google.com/url?q=https://play.google.com/store/apps/details?id%3Dcom.nivalvr.incell&sa=D&ust=1567959383105000) (дата обращения: 23.03.2019)

17. Apollo 11 VR: приложение [Электронный ресурс]. Режим доступа: [https://play.google.com/store/apps/details?id=com.ThomasKole.Apollo15VR](https://www.google.com/url?q=https://play.google.com/store/apps/details?id%3Dcom.ThomasKole.Apollo15VR&sa=D&ust=1567959383105000) (дата обращения: 23.03.2019)

18. Titans of Space VR: приложение [Электронный ресурс]. Режим доступа: [https://play.google.com/store/apps/details?id=com.drashvr.titansofspacecb](https://www.google.com/url?q=https://play.google.com/store/apps/details?id%3Dcom.drashvr.titansofspacecb&sa=D&ust=1567959383105000) (дата обращения: 23.03.2019)

19. Подробная инструкция на очки виртуальной реальности: видеоматериал [Электронный ресурс]. Режим

доступа: [https://www.youtube.com/watch?time\\_continue=35&v=PeQJe3SWae4](https://www.google.com/url?q=https://www.youtube.com/watch?time_continue%3D35%26v%3DPeQJe3SWae4&sa=D&ust=1567959383106000) (дата обращения: 23.03.2019)

20. Inside the Arctic in 360º: видеоматериал [Электронный ресурс]. Режим доступа: [https://www.youtube.com/watch?v=MVbOg8YEe28](https://www.google.com/url?q=https://www.youtube.com/watch?v%3DMVbOg8YEe28&sa=D&ust=1567959383106000) (дата обращения: 24.03.2019) 21. Beyond the Map: видеоматериал [Электронный ресурс]. Режим доступа: [https://www.youtube.com/watch?time\\_continue=1&v=GsUa1i5QQ0g](https://www.google.com/url?q=https://www.youtube.com/watch?time_continue%3D1%26v%3DGsUa1i5QQ0g&sa=D&ust=1567959383107000) (дата обращения: 24.03.2019)

22. Путешествие на дно океана: видеоматериал [Электронный ресурс]. Режим доступа: [https://www.youtube.com/watch?v=CwZyx0dKOFc](https://www.google.com/url?q=https://www.youtube.com/watch?v%3DCwZyx0dKOFc&sa=D&ust=1567959383107000) (дата обращения: 24.03.2019)

23. Brachiosaurus / Giraffatitan – Back to Life in Virtual Reality: видеоматериал [Электронный ресурс]. Режим доступа: [https://artsandculture.google.com/asset/TgGLC0RKKK6l9Q](https://www.google.com/url?q=https://artsandculture.google.com/asset/TgGLC0RKKK6l9Q&sa=D&ust=1567959383107000) (дата обращения: 24.03.2019)

24. Seeking Pluto's Frigid Heart: видеоматериал [Электронный ресурс]. Режим доступа: https://www.youtube.com/watch?v=jIxOXGTl\_mo (дата обращения: 24.03.2019)

25. Gorillas in the Congo: A Jump VR Video: видеоматериал [Электронный ресурс]. Режим доступа: [https://www.youtube.com/watch?time\\_continue=2&v=LMomKIt1uWA](https://www.google.com/url?q=https://www.youtube.com/watch?time_continue%3D2%26v%3DLMomKIt1uWA&sa=D&ust=1567959383108000) (дата обращения: 24.03.2019)

26. Great White Sharks 360 Video: видеоматериал [Электронный ресурс]. Режим доступа: [https://www.youtube.com/watch?time\\_continue=1&v=HNOT\\_feL27Y](https://www.google.com/url?q=https://www.youtube.com/watch?time_continue%3D1%26v%3DHNOT_feL27Y&sa=D&ust=1567959383108000) (дата обращения: 24.03.2019)

27. Государственный Эрмитаж, Часы "Павлин": видеоматериал [Электронный ресурс]. Режим доступа: [https://www.youtube.com/watch?time\\_continue=2&v=5bOkIdRkYug](https://www.google.com/url?q=https://www.youtube.com/watch?time_continue%3D2%26v%3D5bOkIdRkYug&sa=D&ust=1567959383108000) (дата обращения: 24.03.2019)

28. Конспект урока. Урок– путешествие по солнечной системе с применением приложения виртуальной реальности Titans of Space VR (астрономия 6 класс) [Электронный ресурс]. Режим доступа: [http://uchitelya.com/georgrafiya/88413-urok-puteshestvie-solnechnaya-sistema-i](https://www.google.com/url?q=http://uchitelya.com/georgrafiya/88413-urok-puteshestvie-solnechnaya-sistema-i-planety-solnechnoy-sistemy-6-klass.html&sa=D&ust=1567959383109000)[planety-solnechnoy-sistemy-6-klass.html](https://www.google.com/url?q=http://uchitelya.com/georgrafiya/88413-urok-puteshestvie-solnechnaya-sistema-i-planety-solnechnoy-sistemy-6-klass.html&sa=D&ust=1567959383109000) (дата обращения: 24.03.2019)

29. Конспект урока. Урок - путешествие по дыхательной системе с применением панорамных изображений приложения Google Expeditions (биология 8 класс) [Электронный ресурс]. Режим доступа:

30. https://открытыйурок.рф/статьи/591895/ (дата обращения: 24.03.2019)

31. Конспект урока. Урок - путешествие «Вулканы» с применением технологии видео 360 (география 6 класс) [Электронный ресурс]. Режим доступа:

32. [https://multiurok.ru/files/otkrytyi-urok-po-ghieoghrafii-v-6-klassie-vulkany.html](https://www.google.com/url?q=https://multiurok.ru/files/otkrytyi-urok-po-ghieoghrafii-v-6-klassie-vulkany.html&sa=D&ust=1567959383110000) (дата обращения: 24.03.2019)

33. Извержение вулкана: видеоматериал [Электронный ресурс]. Режим доступа: [https://www.youtube.com/watch?time\\_continue=122&v=1rXyGAySHTA](https://www.google.com/url?q=https://www.youtube.com/watch?time_continue%3D122%26v%3D1rXyGAySHTA&sa=D&ust=1567959383111000) (дата обращения: 24.03.2019)

34. Вулкан Ключевская Сопка: видеоматериал [Электронный ресурс]. Режим доступа: [https://www.youtube.com/watch?v=dhOMtP72o2Y](https://www.google.com/url?q=https://www.youtube.com/watch?v%3DdhOMtP72o2Y&sa=D&ust=1567959383111000) (дата обращения: 24.03.2019)

35. Долина Гейзеров: видеоматериал [Электронный ресурс]. Режим доступа: [https://www.youtube.com/watch?v=QScwYvKEu\\_Y](https://www.google.com/url?q=https://www.youtube.com/watch?v%3DQScwYvKEu_Y&sa=D&ust=1567959383112000). (дата обращения: 24.03.2019)

36. Урок физики в радиотехническом колледже: видеоматериал [Электронный ресурс]. Режим доступа: [https://www.youtube.com/watch?v=tTRpTZ2NEdo](https://www.google.com/url?q=https://www.youtube.com/watch?v%3DtTRpTZ2NEdo&sa=D&ust=1567959383112000) (дата обращения: 24.03.2019)

37. Урок астрономии в 4 классе с использованием очков виртуальной реальности: видеоматериал **[Электронный ресурс]** Режим доступа: [https://www.youtube.com/watch?v=kyUyfDfPHgk&t=69s](https://www.google.com/url?q=https://www.youtube.com/watch?v%3DkyUyfDfPHgk%26t%3D69s&sa=D&ust=1567959383113000) (дата обращения: 24.03.2019)

38. Introducing CoSpaces: видеоматериал [Электронный ресурс]. Режим доступа: [https://www.youtube.com/watch?v=ZU9ZfUNU0t0](https://www.google.com/url?q=https://www.youtube.com/watch?v%3DZU9ZfUNU0t0&sa=D&ust=1567959383113000) (дата обращения: 24.03.2019)

39. Make VR and AR in the classroom: инструкция [Электронный ресурс]. Режим доступа: [https://cospaces.io/edu/CoSpacesEdu-Marketing-Brochure.pdf](https://www.google.com/url?q=https://cospaces.io/edu/CoSpacesEdu-Marketing-Brochure.pdf&sa=D&ust=1567959383113000) (дата обращения: 24.03.2019)

40. Галерея CoSpaces [Электронный ресурс]. Режим доступа: [https://edu.cospaces.io/Universe](https://www.google.com/url?q=https://edu.cospaces.io/Universe&sa=D&ust=1567959383114000) (дата обращения: 25.03.2019)

41. CoSpaces Virtual Reality basics Tutorial: видеоматериал [Электронный ресурс]. Режим доступа: [https://www.youtube.com/watch?v=MVIcORMDkbo&t=214s](https://www.google.com/url?q=https://www.youtube.com/watch?v%3DMVIcORMDkbo%26t%3D214s&sa=D&ust=1567959383114000) (дата обращения: 25.03.2019)

42. Getting Started with CoSpaces Edu: видеоматериал [Электронный ресурс]. Режим доступа: [https://www.youtube.com/watch?v=p3ClYgaH89k](https://www.google.com/url?q=https://www.youtube.com/watch?v%3Dp3ClYgaH89k&sa=D&ust=1567959383114000) (дата обращения: 25.03.2019)

43. Теста по теме «Признаки равенства треугольников» [Электронный ресурс]. Режим доступа: [https://testedu.ru/test/matematika/7-klass/priznaki-ravenstva-treugolnikov-](https://www.google.com/url?q=https://testedu.ru/test/matematika/7-klass/priznaki-ravenstva-treugolnikov-3.html&sa=D&ust=1567959383115000)

[3.html](https://www.google.com/url?q=https://testedu.ru/test/matematika/7-klass/priznaki-ravenstva-treugolnikov-3.html&sa=D&ust=1567959383115000) (дата обращения: 25.03.2019)

44. Программа Unity [Электронный ресурс]. Режим доступа: [https://unity3d.com](https://www.google.com/url?q=https://unity3d.com/&sa=D&ust=1567959383115000) (дата обращения: 25.03.2019)

45. Cайт Unity Store [Электронный ресурс]. Режим доступа: [https://store.unity.com/ru](https://www.google.com/url?q=https://store.unity.com/ru&sa=D&ust=1567959383115000) (дата обращения: 25.03.2019)

46. Cardboard SDK для Unity: приложение [Электронный ресурс]: Режим доступа: [https://github.com/gsssrao/gdg-codelab-vr-](https://www.google.com/url?q=https://github.com/gsssrao/gdg-codelab-vr-ar/blob/master/CardboardSDKForUnity.unitypackage&sa=D&ust=1567959383116000)

[ar/blob/master/CardboardSDKForUnity.unitypackage](https://www.google.com/url?q=https://github.com/gsssrao/gdg-codelab-vr-ar/blob/master/CardboardSDKForUnity.unitypackage&sa=D&ust=1567959383116000) (дата обращения: 25.03.2019)

47. Настройка движения камеры виртуальной реальности: видеоматериал [Электронный ресурс]. Режим доступа: [https://www.youtube.com/watch?time\\_continue=1&v=1bGXS-](https://www.google.com/url?q=https://www.youtube.com/watch?time_continue%3D1%26v%3D1bGXS-PLC5c&sa=D&ust=1567959383116000)[PLC5c](https://www.google.com/url?q=https://www.youtube.com/watch?time_continue%3D1%26v%3D1bGXS-PLC5c&sa=D&ust=1567959383116000) (дата обращения: 25.03.2019)

48. Создание игры лабиринт с виртуальной реальностью на Unity: видеоматериал [Электронный ресурс]. Режим

доступа: [https://www.youtube.com/watch?time\\_continue=558&v=Iehd4\\_wZens](https://www.google.com/url?q=https://www.youtube.com/watch?time_continue%3D558%26v%3DIehd4_wZens&sa=D&ust=1567959383117000) (дата обращения: 25.03.2019)

49. Настройка управляющего луча CardboardReticle: видеоматериал [Электронный ресурс]. Режим доступа: [https://www.youtube.com/watch?time\\_continue=1&v=1bGXS-PLC5c](https://www.google.com/url?q=https://www.youtube.com/watch?time_continue%3D1%26v%3D1bGXS-PLC5c&sa=D&ust=1567959383117000) (дата обращения: 25.03.2019)

50. Java Development Kit (JDK): приложение [Электронный ресурс]. Режим доступа: [https://www.oracle.com/technetwork/java/javase/downloads/index.html](https://www.google.com/url?q=https://www.oracle.com/technetwork/java/javase/downloads/index.html&sa=D&ust=1567959383118000) (дата обращения: 25.03.2019)

51. Android SDK: приложение [Электронный ресурс]. Режим доступа: [https://developer.android.com/studio/index.html#downloads](https://www.google.com/url?q=https://developer.android.com/studio/index.html%23downloads&sa=D&ust=1567959383118000) (дата обращения: 25.03.2019)

52. Настройка Android SDK: инструкция [Электронный ресурс]. Режим доступа: [https://metanit.com/java/android/1.7.php](https://www.google.com/url?q=https://metanit.com/java/android/1.7.php&sa=D&ust=1567959383118000) (дата обращения: 25.03.2019)

53. Ракова М. Проект «Видео 360» позволяет расширить форматы проведения уроков в школе: статья в газете «Большая Москва» [Электронный ресурс]. Режим доступа: [https://school.moscow/news/183](https://www.google.com/url?q=https://school.moscow/news/183&sa=D&ust=1567959383119000) (дата обращения: 25.03.2019)

54. http://минобрнауки.рф/документы/543 - сайт Министерства образования и науки Российской Федерации/Федеральные государственные образовательные стандарты

55. [http://wiki.scratchduino.ru/wiki](https://www.google.com/url?q=http://wiki.scratchduino.ru/wiki&sa=D&ust=1567959383119000) - обширный ресурс по использованию робоплатформы ScratchDuino. Содержит техническую документацию проекта, статьи по сборке и наладке системы.

56.  $http://\ndroc-*urpa*.*pb*/$ 

 сайт посвящен вопросам конструирования и робототехники по ФГОС